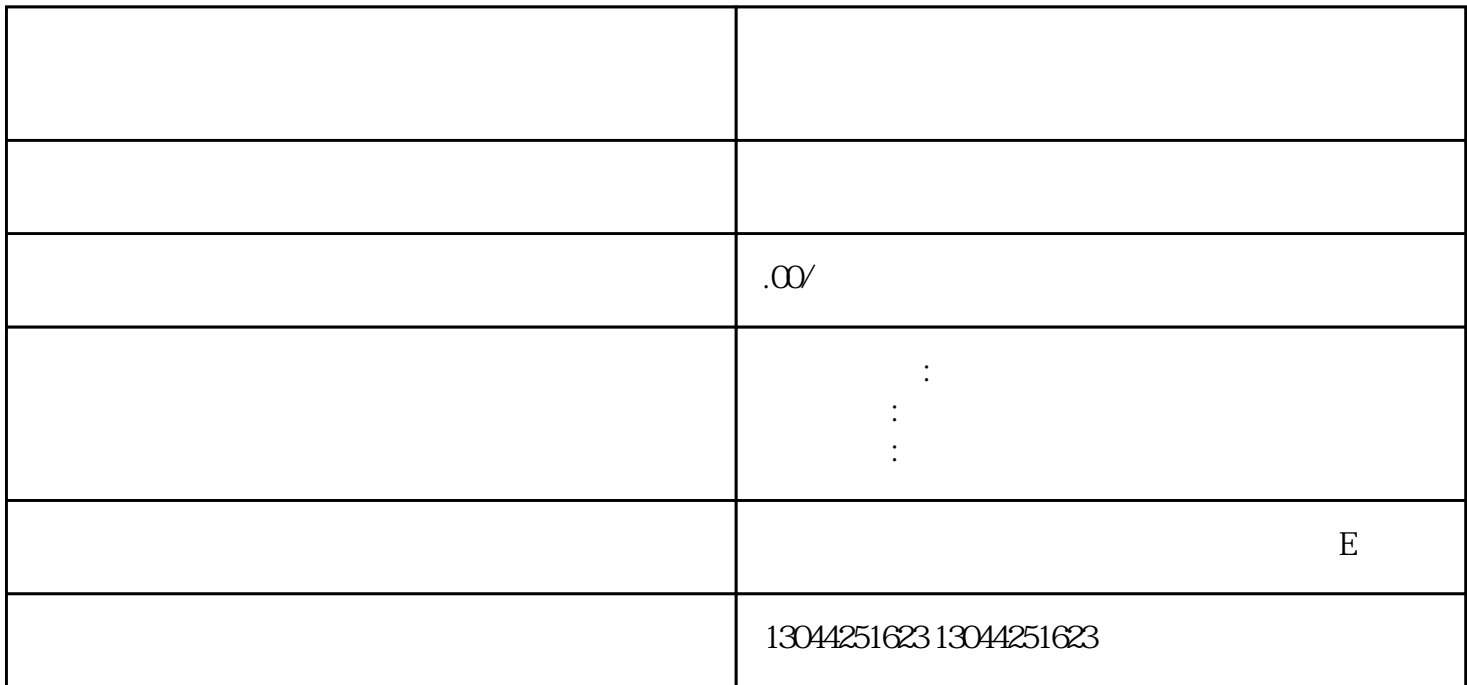

 $\mathbf{m}$  , and the contract of the contract of the contract of the contract of the contract of the contract of the contract of the contract of the contract of the contract of the contract of the contract of the contract o

 $\mathbf{u} = \mathbf{u}$ 

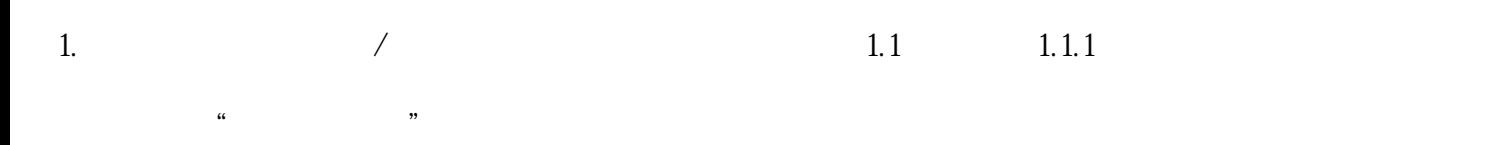

 $1.1.2$  bar &

 $1.2$ 

 $1.3$ 

 $1.4$ 

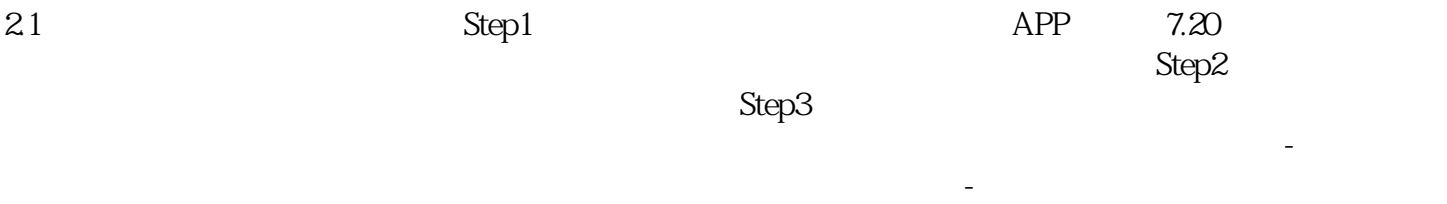

 $p2$ 价。投放标的要选择「商品笔记」。- 是否添加商品:选择「是」,表示希望在广告中展示相关商品。- 商品相关文案:- 如果希望点击营销组件后直接跳转至小程序店铺详情页,则选择「进店看看」。- 如果 希望点击营销组件后直接跳转至小程序商品详情页,则选择「购买同款商品」,然后添加一个商品。-

————————————小红书广告投放找柏众科技————————————

 $22$ 

 $\rm Step 1$